# Forráskód ellenőrzés

Majzik István

Budapesti Műszaki és Gazdaságtudományi Egyetem Méréstechnika és Információs Rendszerek Tanszék http://www.mit.bme.hu/

# Szoftver komponensek (modulok) kódolása

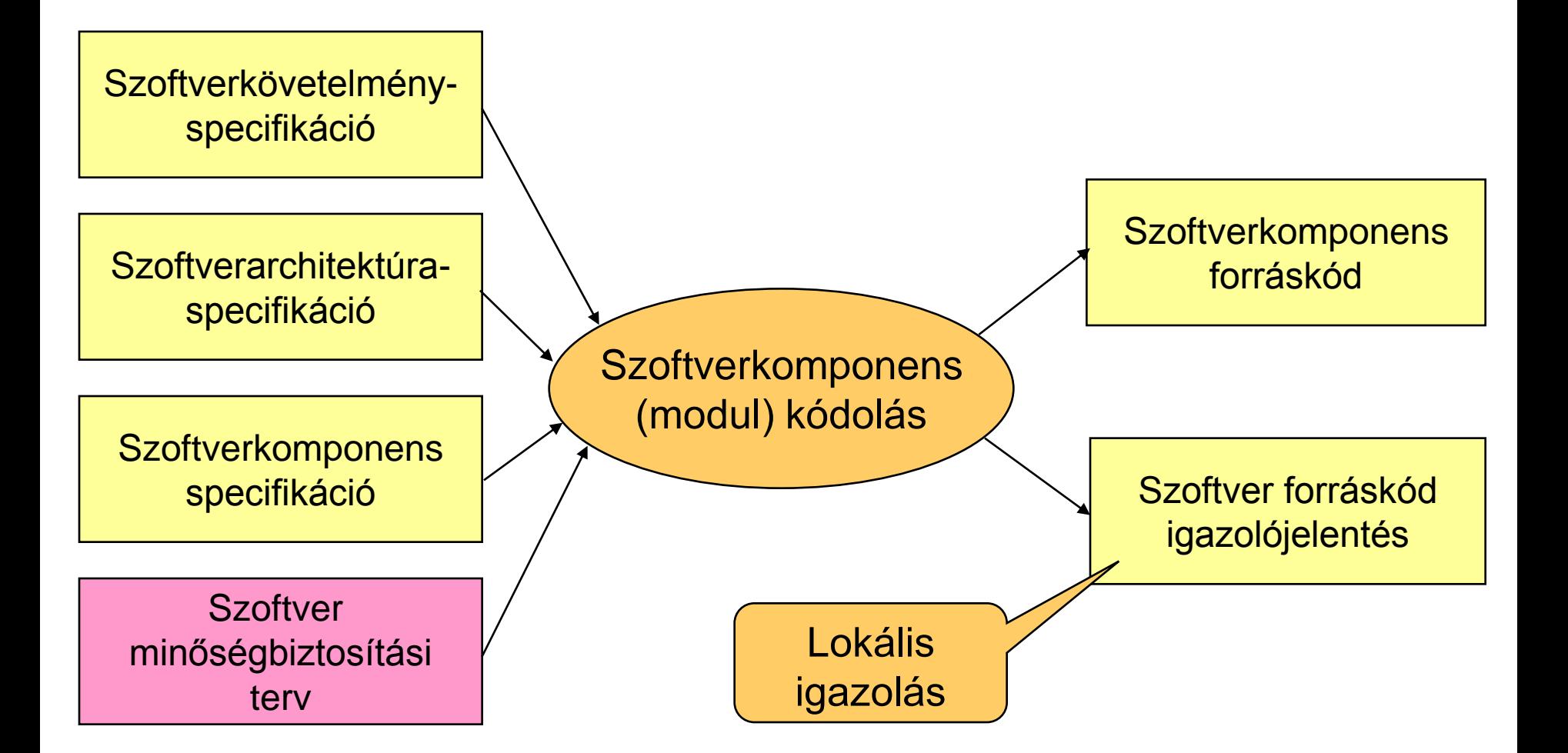

# Áttekintés

- Kódolási szabályok ellenőrzése
	- Szabványok előírásai
	- Elterjedt szabálykészletek
- Szoftver metrikák ellenőrzése
	- Metrikák és hibázások számának összefüggése
- Hibaminta keresés
	- Bővíthető eszközök
- Absztrakt interpretáció
	- Dinamikus tulajdonságok statikus verifikációja

### Fejlesztési szabványok előírásai kritikus rendszerekben

- Programozás:
	- Elemezhető programok: Egyszerű döntési feltételek
	- Erősen tipizált programnyelv: Típusellenőrzés
	- Strukturált programozás: Átlátható vezérlési szerkezetek
	- Objektum-orientált programozás
- Programozási nyelv (pl. EN50128 esetén):
	- SIL1-től HR: Ada, Modula-2, Pascal
	- SIL1-től NR: BASIC
	- SIL3-tól NR: BASIC, PLM, korlátozás nélküli C/C++
	- SIL3-tól R: C és C++ kódolási szabályokkal (nyelvi részhalmaz)
- Eszközök (fordítók, könyvtárak):
	- Validált vagy gyakorlatban bevált (HR)
	- Validálás: Compiler Verification Toolkit

# Tipikus kódolási szabályok

- Irányelvek
	- Kód formázás, magyarázatok (kommentek)
	- Forráskód metrikák betartása
- Korlátozott konstrukciók
	- Rekurzió, mutatók használata
	- Automatikus típuskonverzió
	- Feltétel nélküli ugrás
- OO konstrukciók korlátozása
	- Polimorfizmus, többszörös öröklődés
	- Objektumok egymásba ágyazása
- Dinamikus konstrukciók tiltása
	- Objektumok futásidejű létrehozása illetve törlése

## Példa: SoHaR kódolási szabályok (nukleáris ipar)

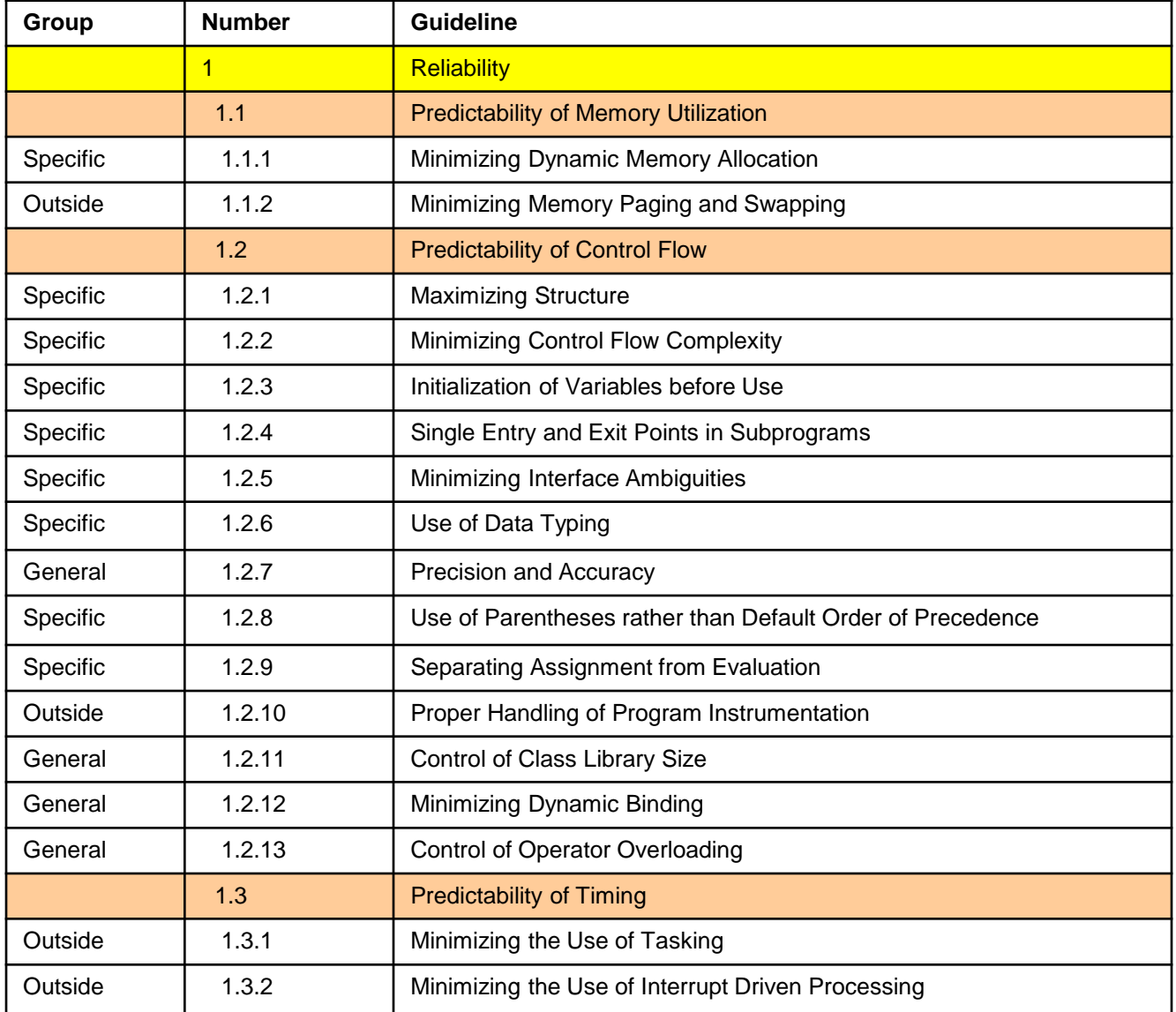

Elterjedt C és C++ kódolási szabálykészletek

- MISRA C (Motor Industry Software Reliability Association)
	- MISRA-C:2004: 142 szabály (122 szükséges) Példák:
		- Rule 33 (Required): The right hand side of a "&&" or "||" operator shall not contain side effects.
		- Rule 49 (Advisory): Tests of a value against zero should be made explicit, unless the operand is effectively Boolean.
		- Rule 59 (R): The statement forming the body of an "if", "else if", "else", "while", "do ... while", or "for" statement shall always be enclosed in braces.
	- MISRA C:2012: 143 szabály + 16 direktíva
		- Szabályok: Statikus forráskód ellenőrzéshez
		- Direktívák: Folyamat, terv dokumentum alapján ellenőrizhető
- MISRA C++ (2008): 228 szabály
- US DoD, JSF C++: 221 szabály (kód metrikák is)

– "Joint Strike Fighter Air Vehicle C++ Coding Standard"

# Példa: MISRA kódolási szabályok

- Kódsort nem szabad "kikommentezni"
	- Gondot okozhatnak az egymásba ágyazott kommentek
	- Nehezedik a forráskód érthetősége
- Ciklusváltozót nem szabad a ciklus belsejében módosítani

```
flag = 1;for (i = 0; (i < 5) & (k + 1) (flaq = = 1); i++ )
  /* \dots */flag = 0; /* Compliant - allows early termination of loop */i = i + 3; /* Not compliant - altering the loop counter
                                                                  \star/ł
```
- Tiltott nyelvi elemek:
	- goto,
	- continue
- Bitmanipuláló műveletet nem szabad signed, vagy floating típusokon végrehajtani (>>, <<, ~, &, ^)

### Példa: MISRA megfelelőség ellenőrzése

- Eszközök a MISRA megfelelés ellenőrzéséhez
	- LDRA, PolySpace, IAR Embedded Workbench, QA-C, …

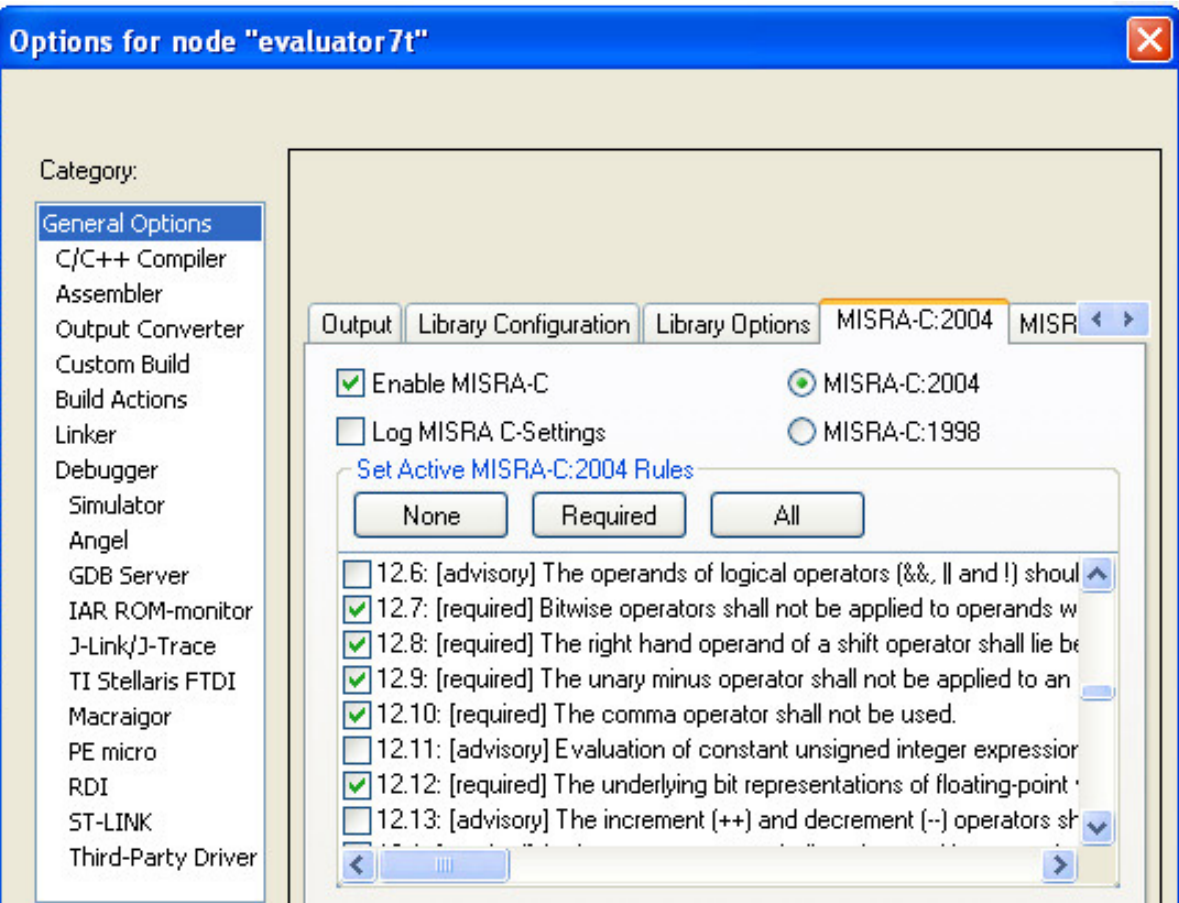

Példa: Compiler sajátosságokra való felkészülés

- Egész osztások ellenőrzése és dokumentálása: – (-5/3) lehet -1 ahol a maradék -2, illetve – (-5/3) lehet -2 ahol a maradék +1
- Változók összeadásakor, szorzásakor kicsúszás az értéktartományból:

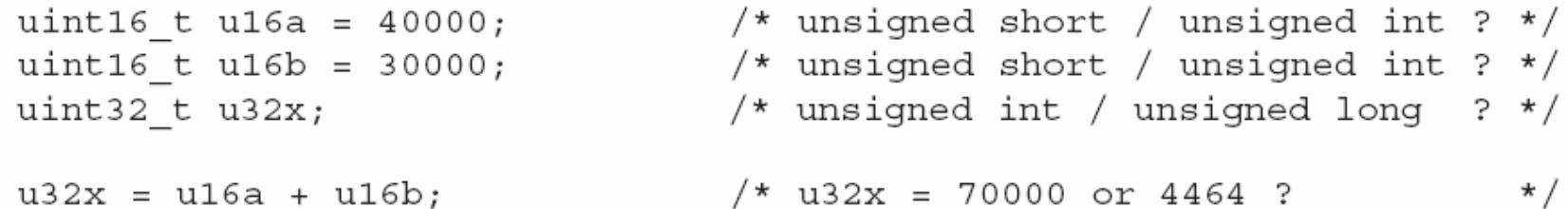

– Az összeadás aritmetikáját nem az eredmény tárolási típusa, hanem a compiler belső aritmetikája (belső tárolás módja) határozza meg; pl. ha a belső aritmetika 16 bites, túlcsordulás történhet

# Áttekintés

- Kódolási szabályok ellenőrzése
	- Szabványok előírásai
	- Elterjedt szabálykészletek
- Szoftver metrikák ellenőrzése
	- Metrikák és hibázások számának összefüggése
- Hibaminta keresés
	- Bővíthető eszközök
- Absztrakt interpretáció
	- Dinamikus tulajdonságok statikus verifikációja

# Szoftver metrikák

- Célkitűzések
	- Mérhető forráskód jellegzetességek meghatározása
	- Kapcsolatban vannak a forráskód minőséggel
- Minőségi szempontok metrikákhoz (MISRA)
	- Komplexitás
	- Karbantarthatóság
	- Modularitás
	- Megbízhatóság
	- Strukturáltság
	- Tesztelhetőség
	- Érthetőség
	- Kiérleltség
- A minőség mellett költségek is becsülhetők
	- Fejlesztés, tesztelés, módosítás költsége

# Példa: MISRA metrikák

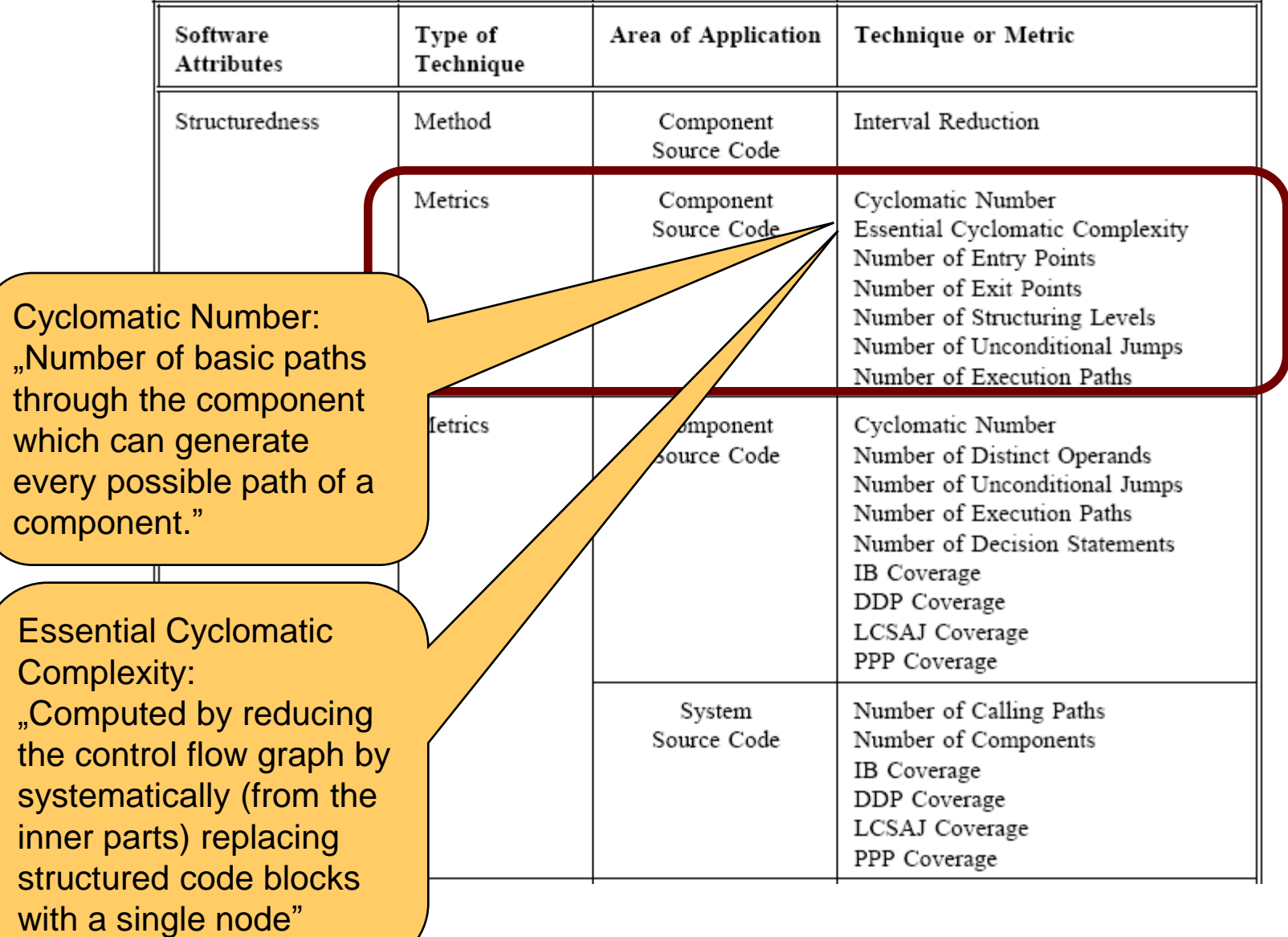

# Példa: MISRA korlátok

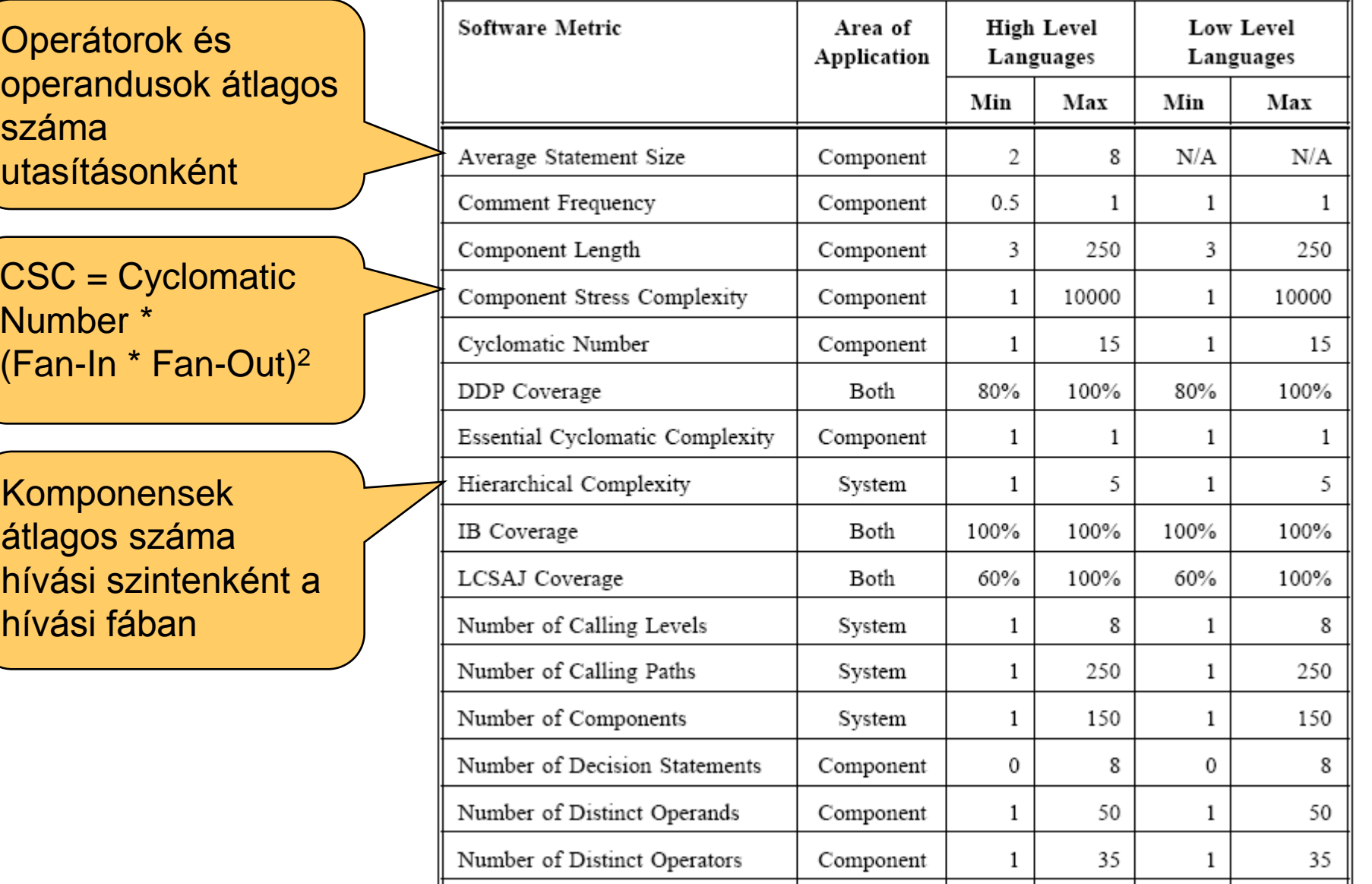

# OO metrikák kategóriák szerint

- Méret: Forráskód elemek leszámlálása
	- Kódsorok, attribútumok, metódusok (private / public / protected)
- Komplexitás: Ciklomatikus számok
	- CK: Független utak maximális száma a vezérlési gráfban
	- Metódusok ciklomatikus komplexitásainak összege
- Csatolás: Egy-egy osztály hány más elemet használ
	- Közvetlenül hívott metódusok száma
	- Hívott metódussal vagy használt attribútummal rendelkező osztályok száma
- Öröklés: Öröklési gráf jellege
	- Adott osztály alatti, fölötti szintek száma, közvetlenül / összesen
	- Öröklött metódusok száma
- Kohézió: Osztály metódusai és attribútumai
	- Közös attribútumot használó metódusok száma
	- Egymást hívó saját metódusok száma

# OO metrikák és a hibára való "hajlam" összefüggése

- Mérések: Metrika és a tesztelés során tapasztalt hibaszám összefüggése osztályonként
	- Nyílt forráskódú projektek (Mozilla, 4500 osztály)
	- Hibakövető rendszerben rögzített hibák elemzése (Bugzilla, 230 000 hiba)

Nem hatékonynak bizonyult hiba előjelző metrikák:

- Öröklés kategória
	- NOA (Number of Ancestors): Az ősosztályok száma
	- NOC (Number of Children): A közvetlen leszármazottak száma
- Kohézió kategória
	- LCOM (Lack of Cohesion in Methods): Metóduspárok száma, amelyek nem használnak közös attribútumot, mínusz amik használnak

OO metrikák és a hibára való "hajlam" (folytatás)

Hatékonynak bizonyult hiba előjelző metrikák osztályokra:

- Csatolás kategória:
	- CBO (Coupling Between Objects): Osztályok száma, amelyekhez kapcsolódik (használja a metódusát vagy attribútumát, vagy öröklődik)
	- NOI (Number of Outgoing Invocations): A közvetlenül hívott metódusok
	- RFC (Response Set of a Class): Az osztály metódusai + közvetlenül hívott metódusok száma
	- NFMA (Number of Foreign Methods Accessed): Közvetlenül hívott idegen, azaz nem saját és nem örökölt metódusok száma
- Méret kategória:
	- NML (Number of Methods Local): Az osztály lokális metódusainak száma
	- LLOC (Logical Lines of Code): A nem üres és nem komment sorok száma

# Áttekintés

- Kódolási szabályok ellenőrzése
	- Szabványok előírásai
	- Elterjedt szabálykészletek
- Szoftver metrikák ellenőrzése
	- Metrikák és hibázások számának összefüggése
- Hibaminta keresés
	- Bővíthető eszközök
- Absztrakt interpretáció
	- Dinamikus tulajdonságok statikus verifikációja

Automatikus statikus analízis eszközök típusai

- Korai eszközök: kód "jólformáltság" ellenőrzésére
	- Lint (C-hez, 1979, Bell Labs)
	- JLint (Java) később
- Hibaminta keresők
	- Beépített hibaminták + bővíthetők újabb hibamintákkal
	- Nem adnak garanciát a hibamentességre
	- Nem biztonságosak (pl. kimaradó hibák, téves jelzések)
	- Példák: FindBugs, PMD (Java), Gendarme (.Net CIL), …
- Absztrakt kód interpretációt támogató eszközök
	- Túlcsordulás, túlcímzés, redundáns feltételek ellenőrzése
		- CodeSurfer, CodeSonar (C/C++, template alapú)
		- Prevent: MS COM, Win32 API, PThreads támogatása
		- Klocworks

# Példa: FindBugs hibakategóriák és példák

- Bad practice
	- Random object created and used only once
- Correctness
	- Bitwise add of signed byte value
- Malicious code vulnerability
	- May expose internal static state by storing a mutable object into a static field
- Multithreaded correctness
	- Synchronization on Boolean could lead to deadlock
- Performance
	- Method invokes toString() method on a String
- Security
	- Hardcoded constant database password
- Dodgy
	- Useless assignment in return statement

# Példa futtatás

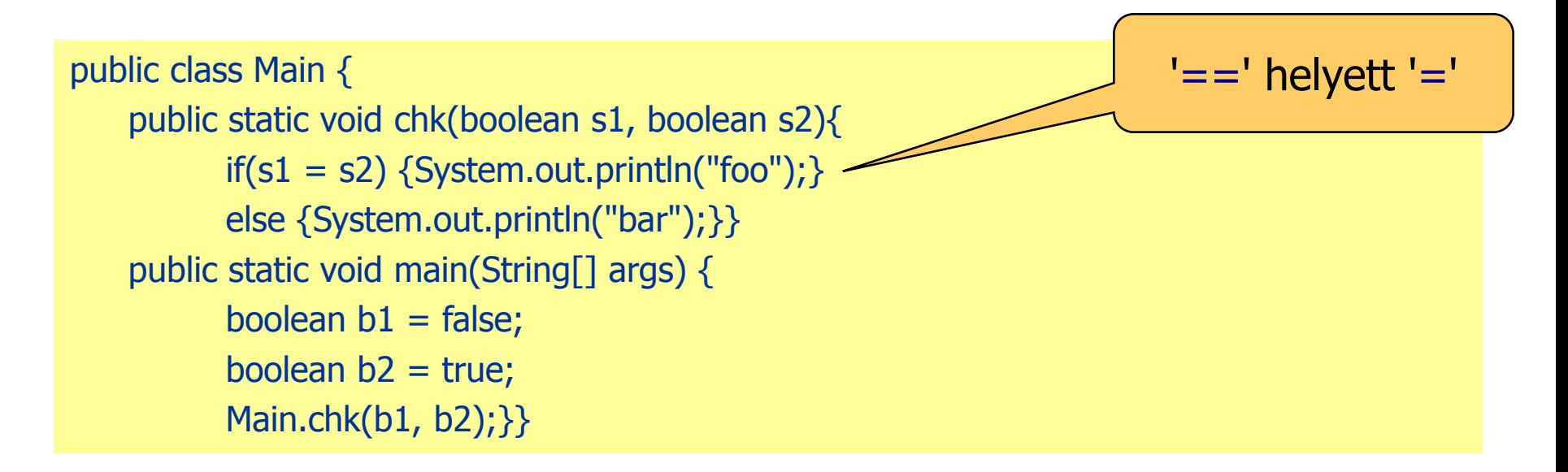

JLint:

Verification completed: 0 reported messages.

FindBugs:

The parameter s1 to Main.chk(boolean, boolean) is dead upon entry but overwritten

Dead store to s1 in Main.chk(boolean, boolean)

PMD:

No problems found!

\* Csikós Donát eredményei

# Példa futtatás

```
public static void main(String[] args) {
    String b = "bob";b.replace('b', 'p');
    if(b.equals("pop")){
          System.out.println("Equals");
    }
}
```
A String.replace() függvény a megváltozott stringet a visszatérési értékében adja meg és nem módosítja a konkrét példányt, melynek tagfüggvényeként hívták.

JLint:

java\lang\String.java:1: equals() was overridden but not hashCode(). Verification completed: 1 reported messages.

FindBugs:

Main.main(String[]) ignores return value of String.replace(char, char) PMD:

An operation on an Immutable object (String, BigDecimal or BigInteger) won't change the object itself

\* Csikós Donát eredményei

### Példa: PMD szabályok bővítése

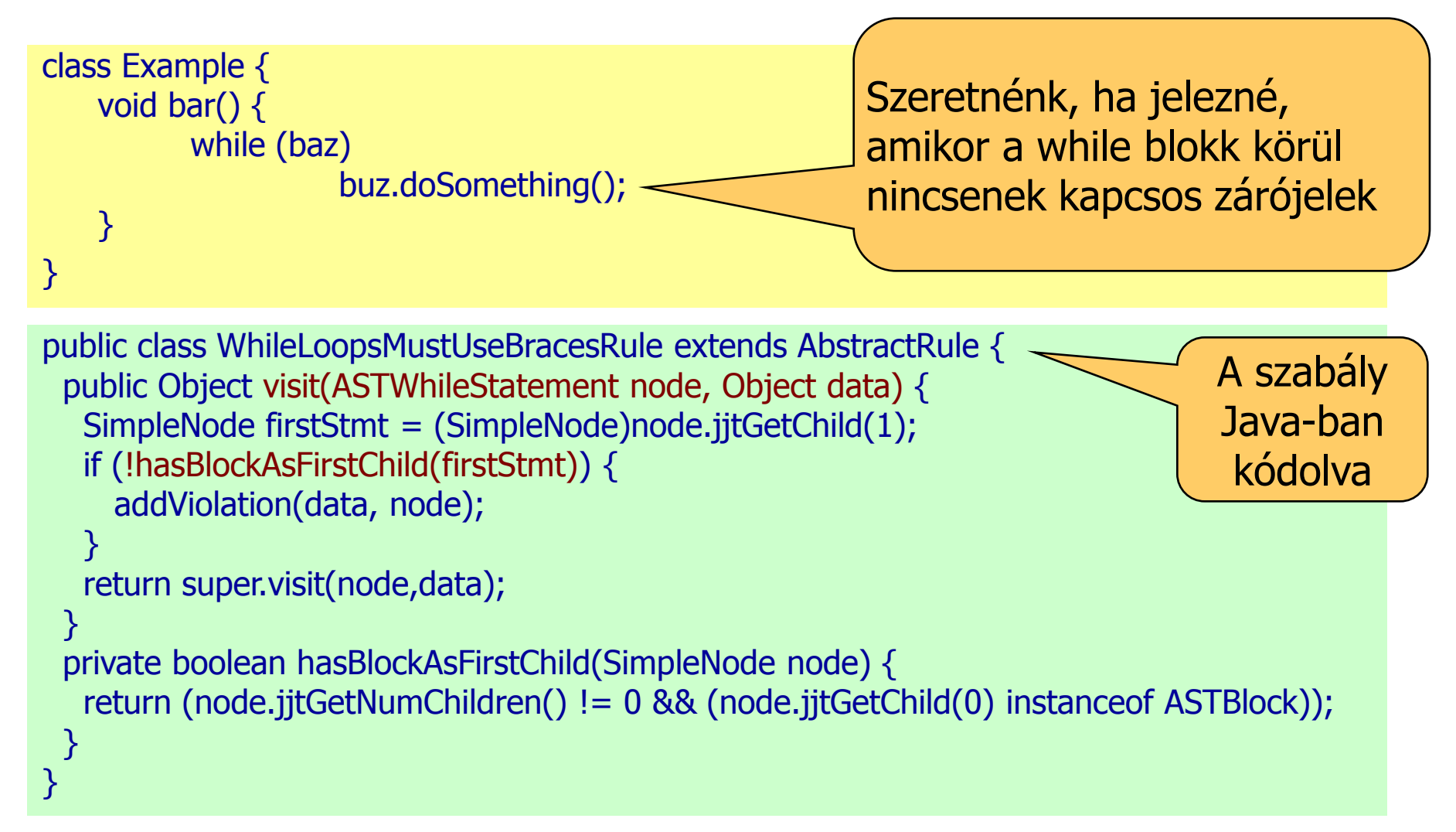

- AST reprezentáción dolgozik
- Beillesztendő a szabályok közé az AST adott helyén

# Áttekintés

- Kódolási szabályok ellenőrzése
	- Szabványok előírásai
	- Elterjedt szabálykészletek
- Szoftver metrikák ellenőrzése
	- Metrikák és hibázások számának összefüggése
- Hibaminta keresés
	- Bővíthető eszközök
- Absztrakt interpretáció
	- Dinamikus tulajdonságok statikus verifikációja

Dinamikus tulajdonságok statikus verifikációja

Motiváció:

- Hibák, problémák megállapítása a program végrehajtása (tesztelése) nélkül
- Analógia: Optimalizáló fordítókban használatos elvek
	- Élő (használatos) változók megállapítása
		- Egy regiszterbe kerülhetnek, amelyek nem egyszerre élnek
	- Azonos értéket hordozó változók azonosítása
		- Konstansok használata változó olvasás helyett
	- Sokszor használt rész-kifejezések keresése
		- Újraszámítás optimalizálható

# Statikusan detektálható futásidejű hibák

- Null pointer
- Tartományból kilógó pointer
- Tartományból kilógó tömbindex
- Inicializálatlan adat olvasása
- Hozzáférési konfliktus megosztott változókon
- Aritmetikai hiba
	- Nullával osztás
	- Negatív szám négyzetgyöke
	- Inverz szögfüggvények érvénytelen adatokon ...
- Alulcsordulás, túlcsordulás
- Veszélyes típuskonverzió
- Kivételkezelés problémái
- Nem elérhető kód

# Példa: PRQA QA-C, QA-C++ eszközök

#### Security Issues:

- Buffer under- and overflow
- Arithmetic overflow and wraparound
- Format string mis-use

#### **Crash-Inducing Defects:**

- Null pointer operations, invalid pointer values, operations on unrelated pointers
- Divide-by-zero
- Uncaught exceptions, throw-catch specification mismatches, improper exception use

#### **Flawed Logic Issues:**

- Invariant (always true/false) logic and unreachable code
- Unset variables
- Redundant expressions, initializations and assignments
- Infinite loops
- Return value mismatches

#### Memory Issues:

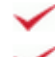

Memory allocation mismatches Memory leaks

#### API Mis-use:

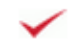

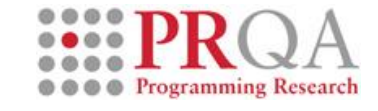

"A combination of SMT solver and inhouse language and parsing expertise result in exceptionally accurate dataflow and semantic modelling of C and  $C++code - a$ foundation for a set of unique analysis checks."

#### Példa: Detektálható futásidejű hiba

- **20: int ar[10];**
- **21: int i,j;**
- **22: for (i=0; i<10; i++)**
- **23: {**
- **24: for (j=0; j<10; j++)**
- **25: {**
- **26: ar[i-j] = i+j;**
- **27: }**
- **28: }**

# Out-of-bound array access in line 26

Hogyan működik a statikus analízis?

Vizsgált forráskód:

- **0: k=ioread32();**
- **1: i=2;**
- **2: j=k+5;**
- **3: while (i<10) {**
- **4: i=i+1;**
- **5: j=j+3;**
- **6: }**
- **7:**
- $8: \mathbf{k} = \mathbf{k}/(\mathbf{i} \mathbf{j})$ ;

Kockázatos: 0-val való osztás. Előfordulhat-e? Milyen k érték mellett?

# Mit tudunk a változók értékeiről?

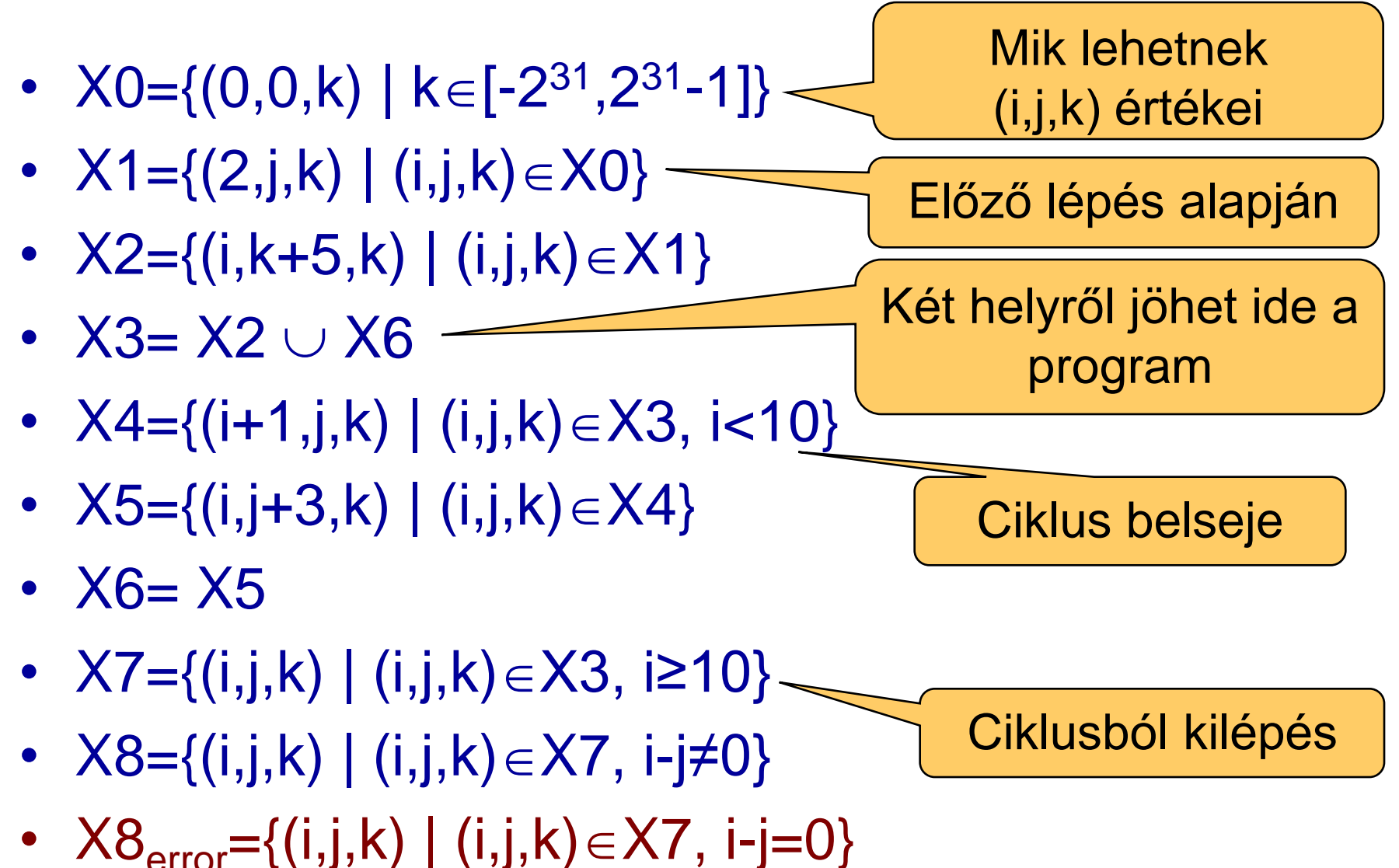

# A tartományok kiszámítása I.

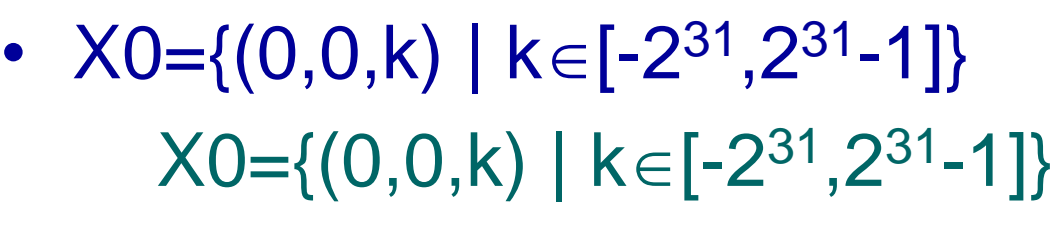

- $X1 = \{(2, j, k) | (i, j, k) \in X0\}$  $X1 = \{(2, 0, k) \mid k \in [-2^{31}, 2^{31} - 1]\}$
- $X2 = \{(i, k+5, k) | (i, j, k) \in X1\}$  $X2 = \{(2, k+5, k) \mid k \in [-2^{31}, 2^{31}-1] \}$
- $X3 = X2 \cup X6$  $X3 = \{(i,j,k) | k \in [-2^{31}, 2^{31}-1], i \in [2,10], j = k+3i-1\}$  $j=k+5+3(i-2)$ a ciklusban
- $X4 = \{(i+1,j,k) | (i,j,k) \in X3, i < 10\}$  $X4 = \{(i,j,k) | k \in [-2^{31}, 2^{31}-1], i \in [3,10), j = k+3i-4\}$

i nőtt, j még nem kapott értéket, 3 levonva

Értékadás a ciklusig

X0 által nyújtott

információ

figyelembevétele

és ciklus belseje

A tartományok kiszámítása II.

- $X5=\{(i,j+3,k) | (i,j,k) \in X4\}$  $X5=\{(i,j,k) | k \in [-2^{31}, 2^{31}-1], i \in [3,10), j=k+3i-1\}$
- $X6= X5$ 
	- $X6=$  $X5$
- $X7 = \{(i,j,k) | (i,j,k) \in X3, i \ge 10\}$  $X7 = \{(10, j, k) | k \in [-2^{31}, 2^{31} - 1], j = k + 29\}$
- $X8 = \{(i,j,k) | (i,j,k) \in X7\}$  $X8 = \{(10, j, k) \mid k \in [-2^{31}, 2^{31} - 1], j = k + 29\}$
- $X8_{\text{error}} = \{(i,j,k) | (i,j,k) \in X7, i-j=0\}$

 $X8_{\text{error}} = \{(10, 10, -19)\}\ \sqrt{1 - j} = 0$ : k=-19 esetén hiba  $\circledcirc$ Teszteléssel nehezen kideríthető.

 $j=k+3i-1$ ,

 $\mathsf{itt}$  i=10

Az ellenőrzés alapelvei

- Adatfolyam alapú ellenőrzés
	- Tartományokkal (kényszerekkel) történő műveletek
	- Ciklus invariánsok felhasználása
- Általános nyelvekre az invariánsok számítása nem triviális
	- A megállási probléma erre visszavezethető lenne
	- Közelítő számítások szükségesek
- A valódinál bővebb tartományok (lefedő tartományok) biztonságosan használhatók
	- Lehetséges hibahelyek nem maradnak ki: Hibahely esetén nem jelez hibamentességet (bővebb halmazból nem szökik meg a hiba)
	- Téves hibajelzés lehetséges: Ezek részletes analízisére van szükség (pl. teszteléshez tippet ad)
	- Kód színezés: "biztosan jó", "biztosan hibás", "gyanús" helyek

Általános problémakör: Közelítő tartományok

• Probléma: Osztás (x-y) értékkel (x=y vizsgálat kell)

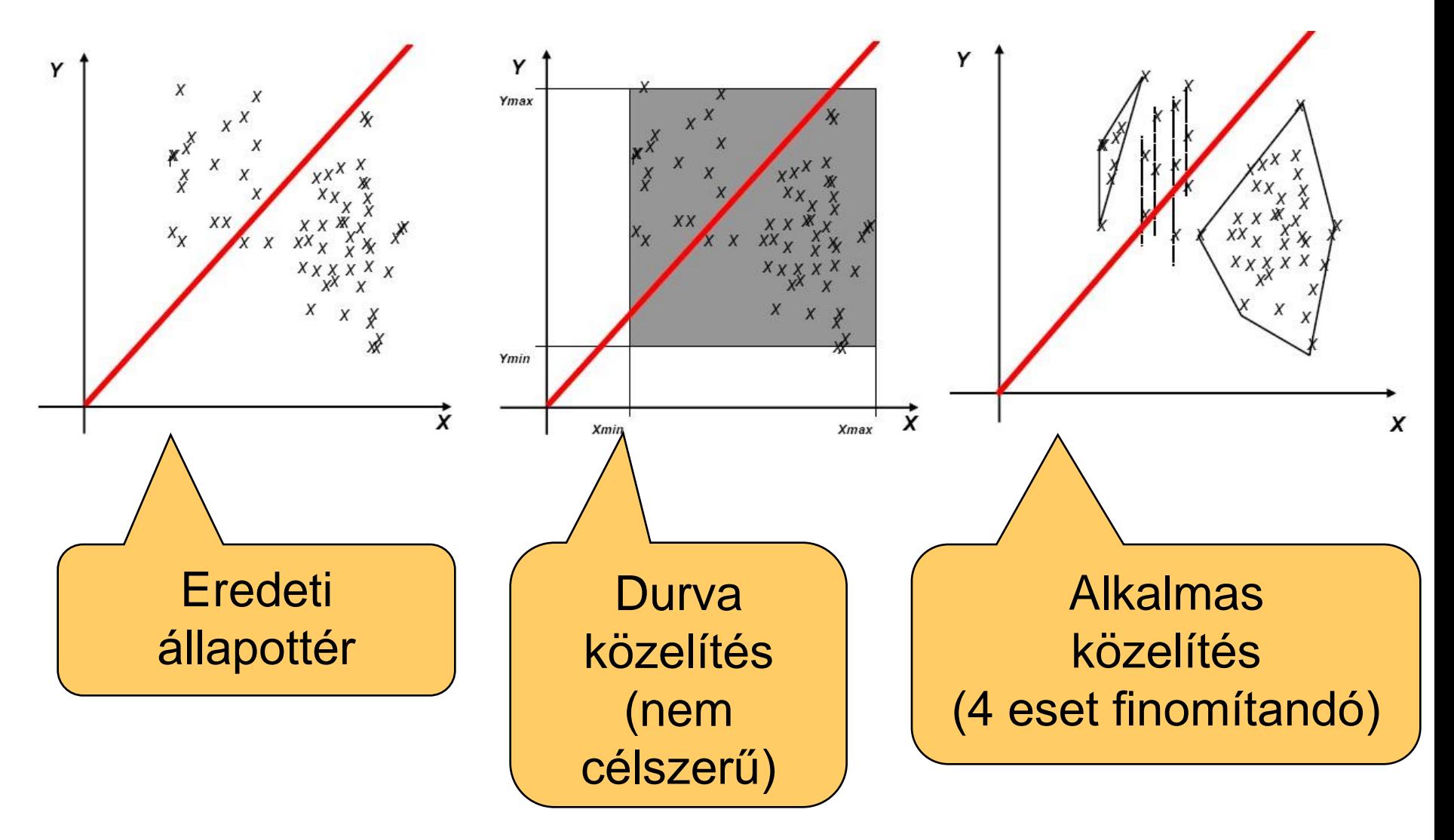

#### PolySpace eszköz

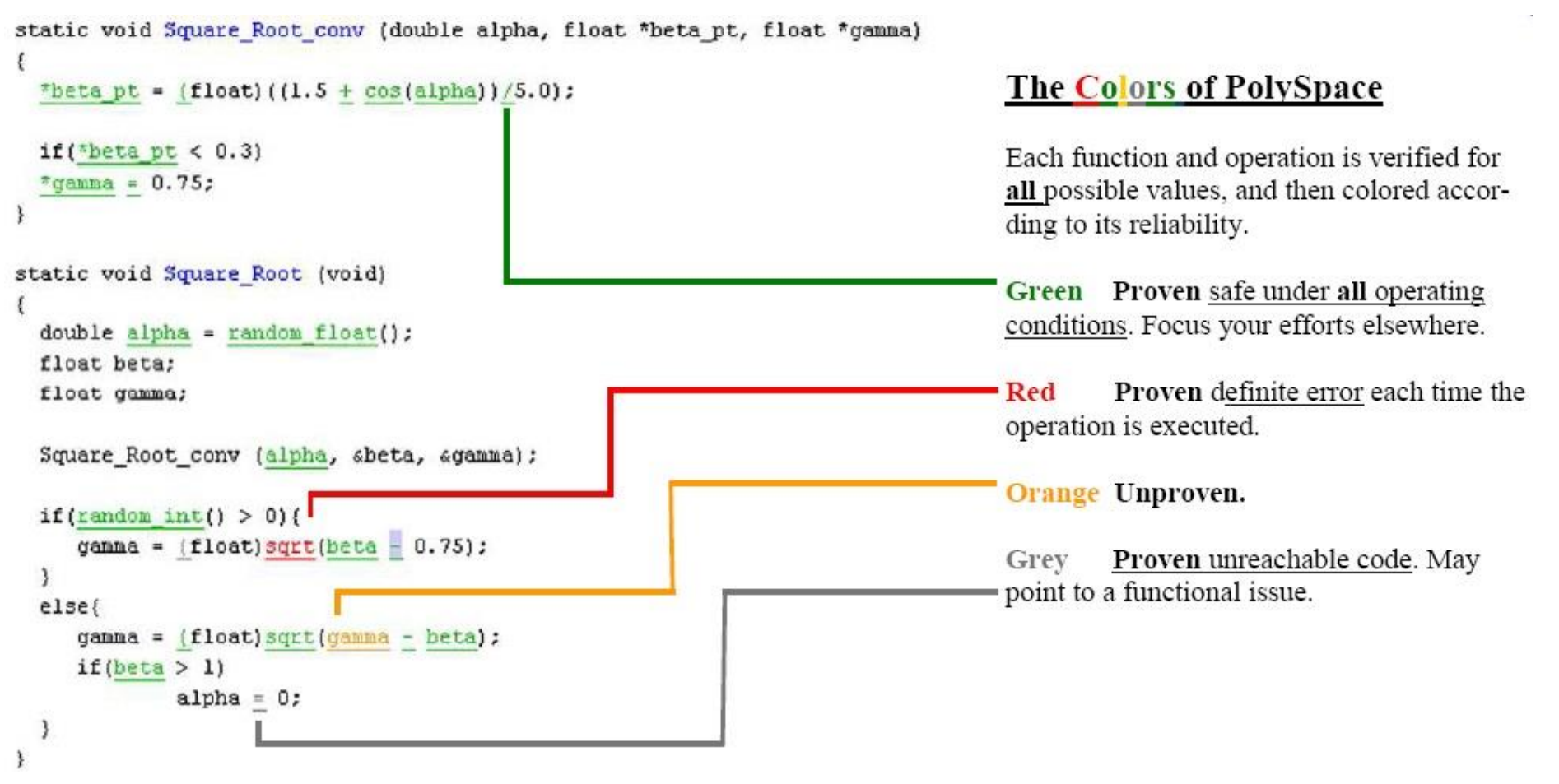

- Statikus analízis és kód színezés
- MISRA kódolási szabályok ellenőrzése

Kód interpretációt támogató eszközök

- Absztrakt interpretációt támogató eszközök:
	- PolySpace C/Ada
		- Ariane 5 (70k kódsor), Flight Management System (500k kódsor)
	- Astrée
		- Airbus flight control software
	- C Global Surveyor
		- NASA Mars PathFinder, Deep Space One
- Annotáció alapú eszközök (design by contract): Ciklus invariánsok, elő- és utófeltételek explicit bevitele
	- ESC/Java (JML alapján): Annotáció alapján monitor kód, teszt oracle is generálható
		- Pl. jmlc+jmlrac, jmlunit
	- Microsoft PreFix, PreFast, Boogie (Spec#, BoogiePL): Program verifikációhoz bizonyítandó tételek generálhatók (tételbizonyítónak átadva)

# Összefoglalás: A forráskód ellenőrzés technikái

- Ellenőrző lista a kód átvizsgáláshoz (átolvasás)
	- Kódolási szabályok kézi ellenőrzése
	- Tipikus általános hibák keresése
	- Struktúra elemzése
		- Vezérlési folyam elemzés
		- Adatáramlás elemzése, határértékek elemzése
		- Hibabecslés
- Statikus analízis eszközök alkalmazása
	- Mértékek ellenőrzése
	- Hibaminta keresés: Tipikusan szintaxis, részben szemantikai hibák
		- Adatáramlás: Inicializálás, foglalás és felszabadítás, …
		- Vezérlés: Elérhetetlen kódrészlet, …
	- Hibaminták bővítése a specifikus kódolási szabályokkal
- Dinamikus tulajdonságok vizsgálata statikus analízissel
	- Változók értéktartományának vizsgálata
	- Teljesítményproblémák vizsgálata